# Cheatography

### Python - Numpy Cheat Sheet by DarioPittera [\(aggialavura\)](http://www.cheatography.com/aggialavura/) via [cheatography.com/83764/cs/19825/](http://www.cheatography.com/aggialavura/cheat-sheets/python-numpy)

#### TO START

```
import numpy as np
```
- # optional: to shorten the writing
- # avoid to type np.random
- from numpy.random import randint

#### ARRAYS

np.array(my\_list) create array from list np.array(my\_matrix) create array from matrix

#### METHODS (to create arrays)

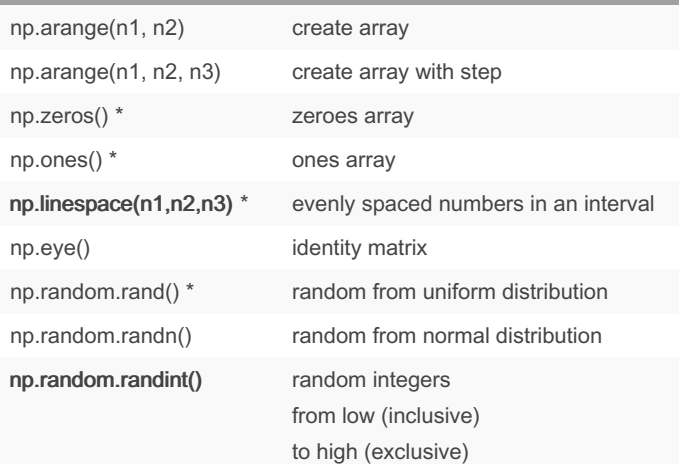

np.zeros/ones can take two numbers (rows and columns) linespace(): n3 numbers from n1 to n2.

np.random.rand() can take 2 numbers (rows and columns).

#### ARRAY ATTRIBUTES AND METHODS

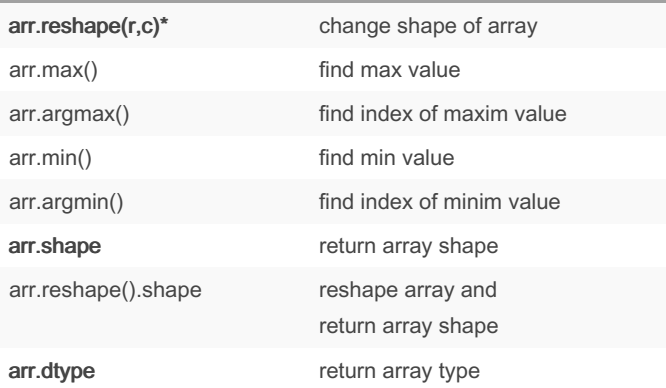

(r,c) mean "row, column"

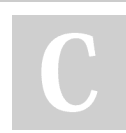

By DarioPittera (aggialavura)

Not published yet. Last updated 24th June, 2019. Page 1 of 1.

#### Sponsored by CrosswordCheats.com Learn to solve cryptic crosswords! <http://crosswordcheats.com>

[cheatography.com/aggialavura/](http://www.cheatography.com/aggialavura/) [www.dariopittera.com](https://www.dariopittera.com)

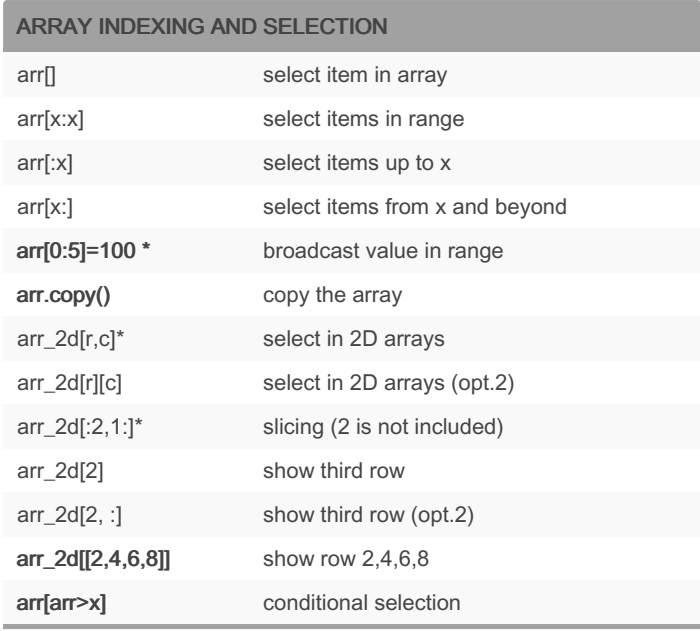

note: changes will happen also into the original array [r,c] mean "row, column"

np.log(arr) lof of an array

When slicing in this example, 2, is not included. Generally, the term after the column (:) is not included when slicing.

## **OPERATIONS** arr + arr sum two arrays arr \* arr multiply two arrays arr - arr subtract two arrays arr / arr divide two arrays arr<sup>\*\*</sup> x array to exponential np.sqrt(arr) sqaure root of array np.exp(arr) exponential of array (e^) np.max(arr) find max value np.sin(arr) sin of array